# **Program Testing and Analysis: Random and Fuzz Testing**

**Prof. Dr. Michael Pradel Software Lab, TU Darmstadt**

```
function f(a,b) {
  var x;
  for (var i = 0; i < argument s.length; i++) {
    x += arguments[i];
  }
  console.log(x);
}
f(1,2,3);
```
**3 6 NaN Nothing**

```
function f(a,b) {
  var x;
  for (var i = 0; i < argument s.length; i++) {
    x += arguments[i];
  }
  console.log(x);
}
f(1,2,3);
```
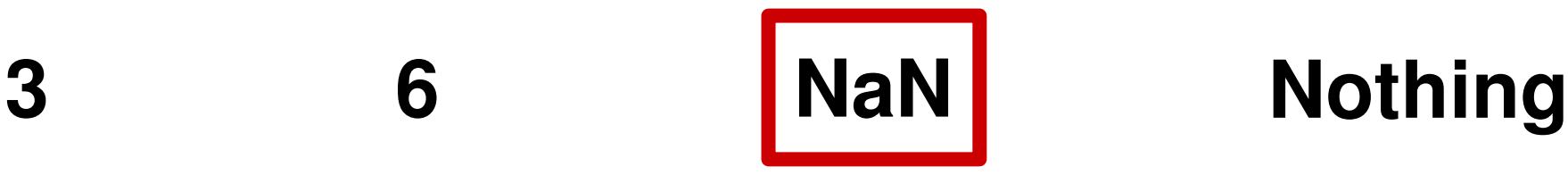

```
function f(a,b) {
 var x;
  for (var i = 0; i < argument s.length; i++) {
    x += arguments[i];
  }
  console.log(x);
}
f(1,2,3);
                            Array-like object
                            that contains all
                            three arguments
```
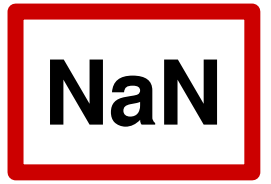

**function f(a,b) { var x;** for  $(var i = 0; i < argument s.length; i++)$  { **x += arguments[i]; } console.log(x); } f(1,2,3); Initialized to undefined undefined + some number yields NaN**

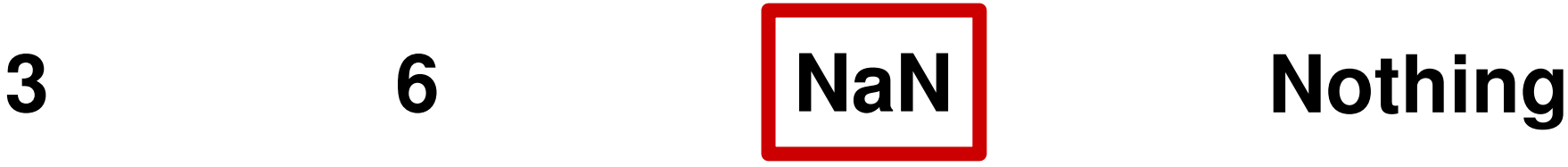

# **Outline**

## **Feedback-directed random test generation**

Based on *Feedback-Directed Random Test Generation*, Pacheco et al., ICSE 2007

## **Adaptive random testing**

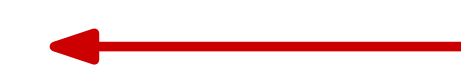

Based on *ARTOO: Adaptive Random Testing for Object-oriented Software*, Ciupa et al., ICSE 2008

## **Fuzz testing**

Based on *Fuzzing with Code Fragments*, Holler et al., USENIX Security 2012

# **Adaptive Random Testing**

## **Idea: Testing is more effective when inputs are spread evenly over the input domain**

- Generate candidate inputs randomly
- At every step, select input that is furthest away from already tested inputs

# **Spread Out Evenly?**

## **Initially proposed for numeric values**

□ Distance between two values: Euclidean distance

## **Example: f(int x)**

 $\Box$  Suppose to have tested with Integer.MAX\_VALUE and Integer.MIN VALUE

D **Next test: 0** 

# **Spread Out Evenly?**

## **Initially proposed for numeric values**

□ Distance between two values: Euclidean distance

## **Example: f(int x)**

 $\Box$  Suppose to have tested with

Integer.MAX\_VALUE and

Integer.MIN VALUE

D **Next test: 0** 

## **Challenge:**

**How to compute distance of objects?**

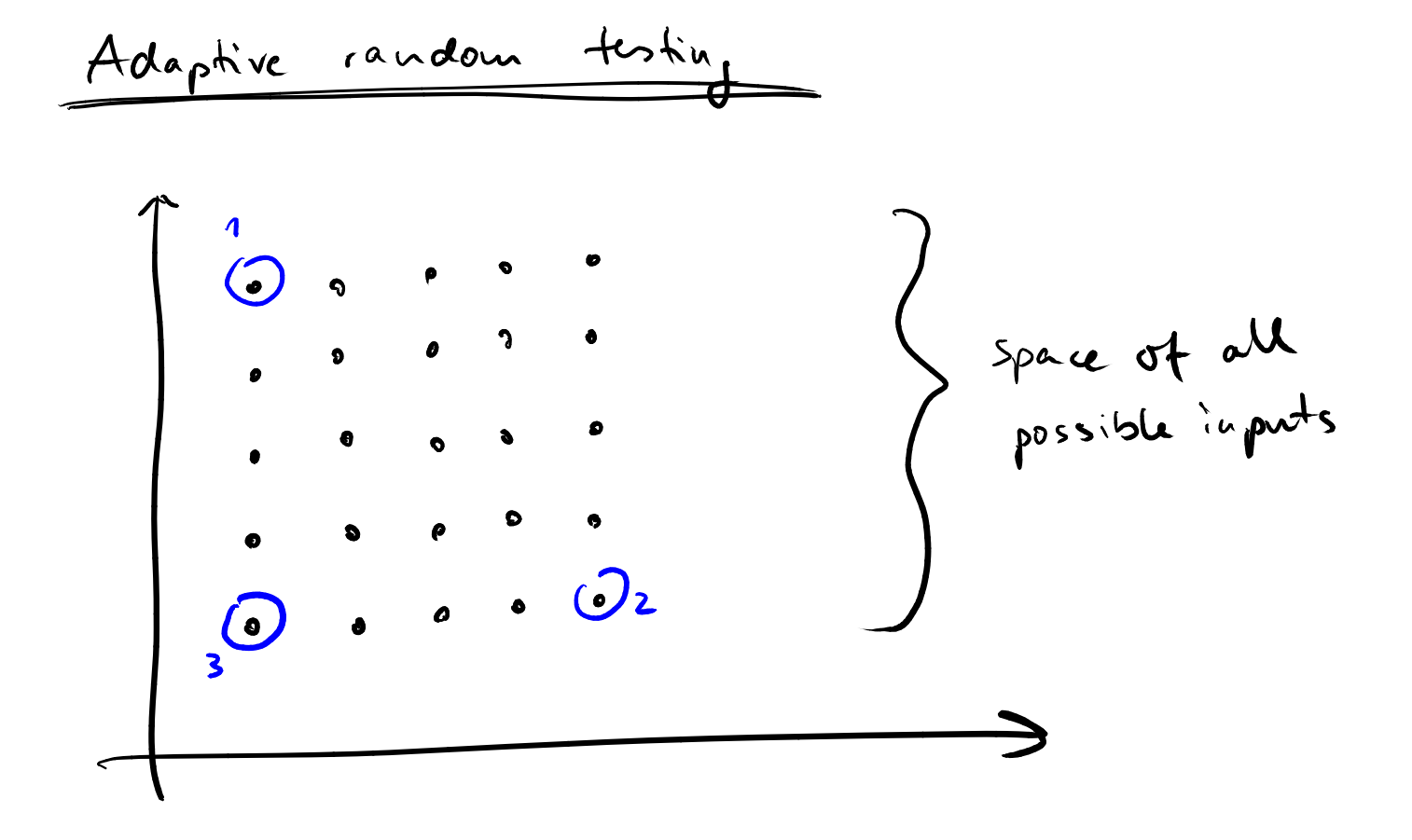

# **Object Distance**

**Measure how different two objects are**

## **Object: Primitive values, dynamic type, and non-primitive values recursively referred to**

 $dist(p, q) = combination($ 

 $elementaryDistance(p, q),$  $typeDistance(type(p),type(q)),$  $fieldDistance({\{dist(p.a, q.a)\}\mid\}$  $a \in fields(type(p) \cap fields(type(q)))\})$ 

# **Object Distance**

**Measure how different two objects are**

## **Object: Primitive values, dynamic type, and non-primitive values** recursively referred to Does not require

 $dist(p, q) = combination($ 

 $elementaryDistance(p, q),$ 

 $typeDistance(type(p),type(q)),$ 

 $fieldDistance({dist}(p.a, q.a) \mid$ 

7  $a \in fields(type(p) \cap fields(type(q)))\})$ 

**traversing the object**

# **Object Distance**

**Measure how different two objects are**

## **Object: Primitive values, dynamic type, and non-primitive values recursively referred to**

 $dist(p, q) = combination($ 

 $elementaryDistance(p, q),$ 

 $typeDistance(type(p),type(q)),$ 

**Recursively defined**

 $\left| \; field Distance({\{dist(p.a, q.a)\}}) \;\right|$ 

 $a \in fields(type(p) \cap fields(type(q)))\}$ 

# **Elementary Distance**

### **Fixed functions for each possible type:**

- For numbers:  $F(|p-q|)$ , where F is a monotonically non-decreasing function with  $F(0) = 0$
- $\blacksquare$  For characters: 0 if identical,  $C$  otherwise
- $\blacksquare$  For booleans: 0 if identical,  $B$  otherwise
- For strings: the Levenshtein distance
- For references: 0 if identical,  $R$  if different but none is null,  $V$  if only one of them is null

 $C, B, R, V \in \mathbb{N}$ 

Examples: Elementary Distance  
\n, int i=3, j=9 
$$
\rightarrow
$$
 dist(i,j) = F(13-91) = 6  
\n, that c = 'a', d = 'a'  $\rightarrow$  dist(c,d)=0  
\n; dunt<sup>+</sup>y (cf.

 $\label{eq:2.1} \frac{1}{2} \sum_{i=1}^n \frac{1}{2} \sum_{j=1}^n \frac{1}{2} \sum_{j=1}^n \frac{1}{2} \sum_{j=1}^n \frac{1}{2} \sum_{j=1}^n \frac{1}{2} \sum_{j=1}^n \frac{1}{2} \sum_{j=1}^n \frac{1}{2} \sum_{j=1}^n \frac{1}{2} \sum_{j=1}^n \frac{1}{2} \sum_{j=1}^n \frac{1}{2} \sum_{j=1}^n \frac{1}{2} \sum_{j=1}^n \frac{1}{2} \sum_{j=1}^n \frac{$ 

the contract of the contract of the contract of the

s 
$$
Sfiny = 'foo", t = "too" \rightarrow olist(s, t) = 1
$$
  
so  $06ject$  or null, p = new ArrayList()  $\rightarrow olist(o,p) = V$ 

# **Type Distance**

Distance between two types

 $typeDistance(t, u) =$  $\lambda * pathLength(t, u)$  $+\nu *$  $a \in nonShared(t,u)$  $weight_a$ 

- $\blacksquare$  pathLength(t, u) is the minimal distance to a common ancestor in class hierarchy
- $\blacksquare$  nonShared(t, u) is the set of non-shared fields
- $\bullet$   $weight_a$  is the weight for a specific field

$$
\lambda,\nu\in\mathbb{N}_{-10}
$$

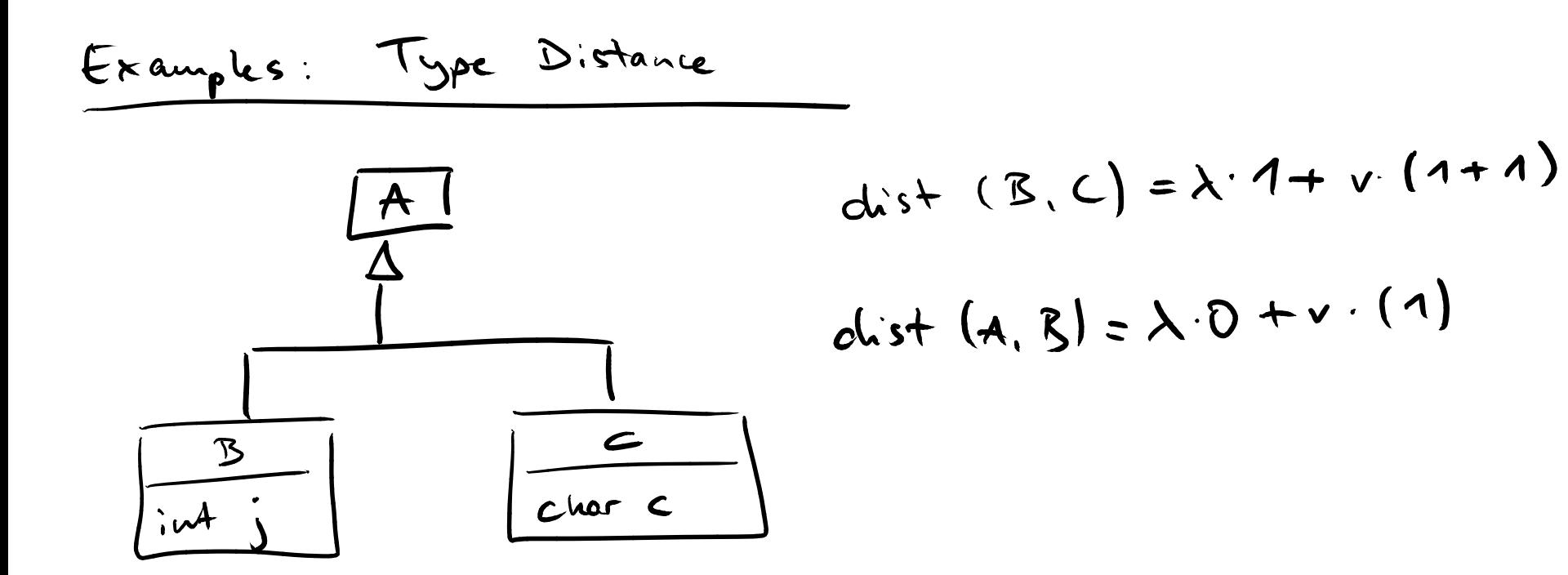

## **Field Distance**

## **Recursively compute distance of all shared fields**

$$
field Distance(p,q)\\
$$

$$
= \sum_{a} weight_a * (dist(p.a, q.a))
$$

Arithmetic mean: Avoid giving too much weight to objects with many fields

## **Algorithm for Selecting Inputs**

- **Global sets** usedObjects and candidateObjects
- Choose object for next test:
	- $\Box$  Initialize  $bestDistSum = 0$  and  $bestObj = null$
	- $\Box$  for each  $c \in candidateObjects$ :
		- $\ast$  for each  $u \in usedObjects$ :
			- $\cdot$  dist $Sum \leftarrow dist(c, u)$
		- $*$  if  $distSum > bestDistSum$ :
			- $\cdot$  bestDistSum = distSum; bestObj = c
	- $\Box$  Remove  $bestObj$  from candidateObjects, add to  $usedObjects$  instead, and run test with bestObj

## **Example**

#### Method under test:

Account.transfer(Account dst, int amount)

#### Pool of candidates:

- Accounts
	- $\Box$  a1: owner="A" and balance=6782832
	- $\Box$  a2: owner="B" and balance=10
	- □ a3: owner="O" and balance=99
	- $\Box$  a4: null

#### **n** Integers:

□ i1: 100, i2: 287391, i3: 0, i4: -50

## **Example (cont.)**

#### **First call:**

#### **a3.transfer(a1, i2)**

## **Second call: a1.transfer(a4, i4)**

## **Results**

- **Implemented for Eiffel**
- Use randomly generated objects as candidates
- Use Eiffel's contracts (pre- and post-conditions, class invariants) as test oracle
- Comparison with random testing:
	- $\Box$  Find bugs with 5x fewer tests
	- $\Box$  But: Takes 1.6x the time of random testing

# **Outline**

## **Feedback-directed random test generation**

Based on *Feedback-Directed Random Test Generation*, Pacheco et al., ICSE 2007

## **Adaptive random testing**

Based on *ARTOO: Adaptive Random Testing for Object-oriented Software*, Ciupa et al., ICSE 2008

### **Fuzz testing**

Based on *Fuzzing with Code Fragments*, Holler et al., USENIX Security 2012

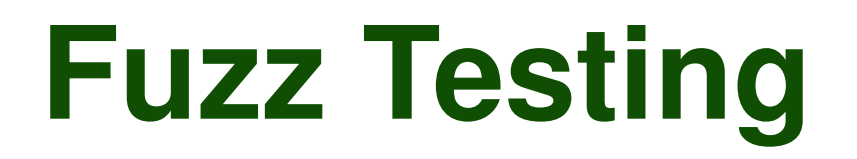

#### **Generate random inputs**

- Generative: Create new random input, possibly based on constraints and rules
- **Mutative: Derive new inputs from existing input by** randomly modifying it

## **Grammar-based Language Fuzzing**

## **Idea: Combine generative and mutative approach to test JavaScript interpreter**

- Create random JavaScript programs based on language grammar
- Use and re-combine fragments of code from existing corpus of programs

 $\Box$  Corpus: Programs that have exposed bugs before

# **Overview of LangFuzz**

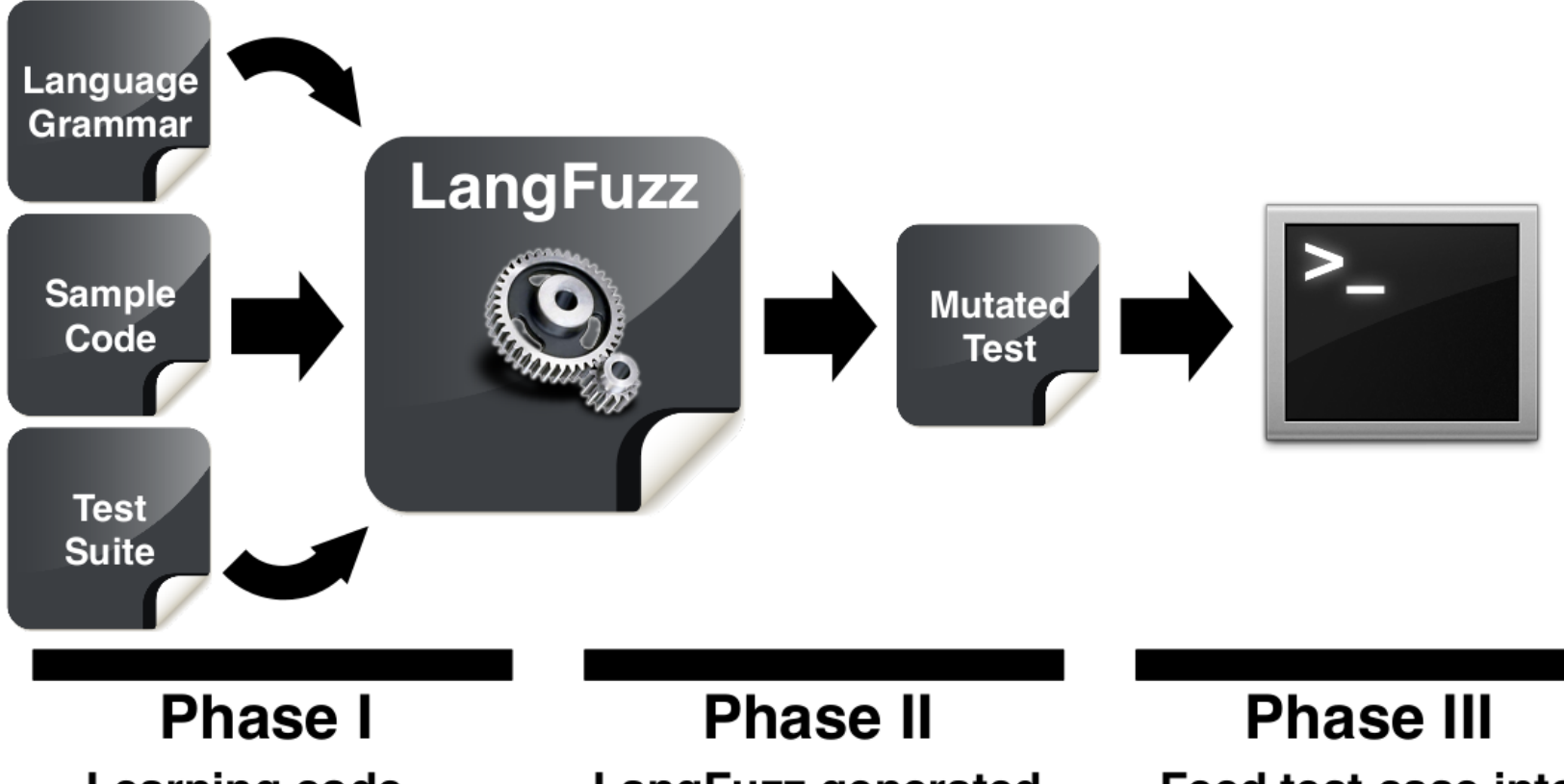

**Learning code** fragments from sample code and test suite

**LangFuzz generated** (mutated) test cases

Feed test case into interpreter, check for crashes and assertions

# **Learning Code Fragments**

### **Parse existing programs into ASTs**

### **Extract code fragments**

 $\Box$  Examples for non-terminals of grammar

Corpus:

 $y = 12$  $\mathbf{x} := \begin{bmatrix} \mathbf{y} \\ \mathbf{y} \end{bmatrix}$ 

expression E command C

## **Mutation of Code**

- **Randomly pick and parse an existing program**
- **Randomly pick some fragments and replace with fragments from phase 1 of same type**

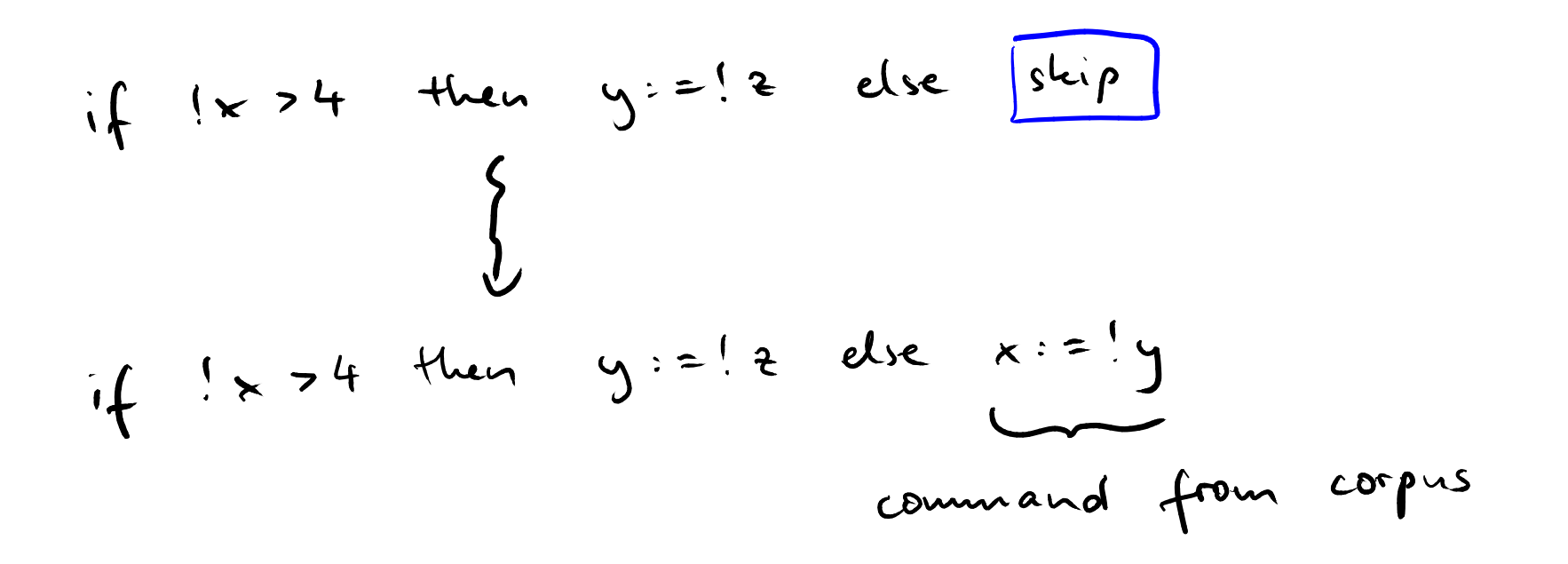

# **Generation of Code**

## **Breadth-first application of grammar rules**

- Set current expansion  $e_{cur}$  to start symbol P
- **Loop**  $k$  iterations:
	- $\Box$  Choose a random non-terminal n in  $e_{cur}$
	- $\Box$  Pick one of the rules, r, that can be applied to  $n$
	- $\Box$  Replace occurrence of n in  $e_{cur}$  by  $r(n)$

## **After** k **iterations: Replace remaining non-terminals with fragments**

## $k = 3$  $e_{cur} = P$  $P_{11} = C$  $e_{\alpha\beta} = C$  $C :=$   $|whiteBdoC|...$  $e_{\ncar} = \omega h i \cdot B \cdot d_0 \subseteq$  $C:5 = 10 C; C1...$  $e_{\alpha}$  = while B do C;C Replace with fragments learned from corpus

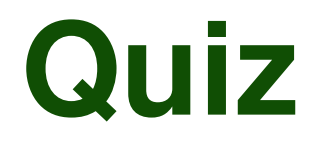

## **Which of the following SIMP programs could have been generated by LangFuzz?**

**if B then C; C**

**if !x > 3 then skip; y := 1**

**if !x > 3 then while; while**

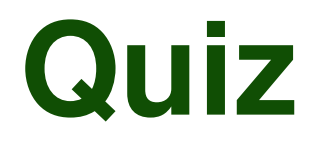

## **Which of the following SIMP programs could have been generated by LangFuzz?**

**if B then C; C**

**(has unexpanded non-terminals)**

**if !x > 3 then skip; y := 1**

**if !x > 3 then while; while**

**(syntactically incorrect)**

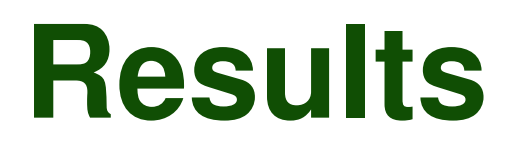

- **Used to test Mozilla's and Chrome's JavaScript engines**
- **Found various bugs** Mostly crashes of engine due to memory issues
- **Rewarded with \$50,000 bug bounties**
- **First author now works at Mozilla**

## **Random and fuzz testing**

- **Fully automated and unbiased**
- Non-naive approaches can be very effective
- Trade-off: Cost of generating inputs vs. effectiveness in exposing bugs
	- □ Quickly generated, less effective tests may be better than slowly generated, more effective tests